# <span id="page-0-0"></span>Informatika 3. 2. előadás: C alapok

#### Kovács Kristóf

#### Budapesti Műszaki és Gazdaságtudományi Egyetem

#### 2024-02-20

Kovács Kristóf [Informatika 3. 2. előadás: C alapok](#page-41-0)

つくへ

∍

モミ

- **·** Deklarálás
	- int x;

 $A$   $\square$   $b$   $\neg$   $A$ 

同

医头唇的头唇的

活

 $2Q$ 

**·** Deklarálás

int x;

**·** Definiálás

int  $x = 5$ ;

メロメ メ御 ドメ きょ メ きょう

活

**·** Deklarálás

int x;

Definiálás

int  $x = 5$ ;

Értékadás

 $x = 5$ ;

そロトー

 $\prec$ 

御 ▶ ◀ 君 ▶ ◀ 君 ▶

活

**·** Deklarálás

int x;

**·** Definiálás

int  $x = 5$ ;

Értékadás

 $x = 5$ ;

Egy változót deklarálni vagy definiálni kell mielőtt használhatnánk.

重

4 重  $\rightarrow$  つくへ

э  $\rightarrow$ 

**•** Deklarálás

int x;

**•** Definiálás

int  $x = 5$ ;

Értékadás

 $x = 5$ :

- Egy változót deklarálni vagy definiálni kell mielőtt használhatnánk.
- Deklarálás után "undefined" milyen értéket tartalmaz a változó:

```
int x;
printf("%d", x);
...
1147283347
```
一本 三 下

モミメ

э

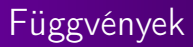

Függvény deklarálás

float teglalap(float a, float b);

 $\leftarrow$ 

 $\rightarrow$ ×.

御 ▶ ◀ 君 ▶ ◀ 君 ▶

 $299$ 

君

## Függvények

```
Függvény deklarálás
 float teglalap(float a, float b);
Függvény definiálás
 float teglalap(float a, float b) {
      return a * b;
 }
```
 $4.171$ 

4 重 下

モミメ

 $299$ 

э

# Függvények

}

```
Függvény deklarálás
  float teglalap(float a, float b);
Függvény definiálás
  float teglalap(float a, float b) {
      return a * b;
  }
Egy függvényt akkor lehet használni ha korábban legalább
  deklaráltuk:
  float teglalap(float a, float b);
  int main(void) {
      printf("f'', teglalap(5, 7));
      return 0;
  }
```

```
float teglalap(float a, float b) {
    return a * b;
```
Kovács Kristóf [Informatika 3. 2. előadás: C alapok](#page-0-0)

## Függvények paraméterei

```
Függvények argumentumai másolódnak:
 void hibas(float x, float y, float sum) {
      sum = x + y;}
 int main(void) {
      float a = 0.0;
      hibas(5.0, 2.0, a);
      printf("%f", a);return 0;
 }
  ...
 0.0
```
 $2990$ 

э

4 重 下

モミメ

# Beolvasó függvény

Írjunk függvényt mely beolvas egy számot és visszaadja

 $2Q$ 

重き ∍ Írjunk függvényt mely beolvas egy számot és visszaadja: int beolvas() { int n; printf("Adj meg egy egesz szamot: ");  $scan f("%d", \&n);$ return n; }

```
int main(void) {
    int a = beolvas();
    printf("Az %d szam negyzete: %d", a, a * a);
    return 0;
}
```
Írjunk függvényt mely beolvas két számot

 $\leftarrow$ 

ŧ

э  $\mathbf{p}$ |重→

 $\sim$ 

#### struct

Írjunk függvényt mely beolvas két számot: struct ketto { int a; int b; }; struct ketto beolvas() { int a,b;  $scan f("%d", %a)$ ;  $scan f("%d", %b)$ ; struct ketto k;  $k.a = a;$  $k.b = b;$ return k;

}

 $299$ 

重き э

∢≡

#### struct

```
Írjunk függvényt mely beolvas két számot:
  struct ketto {
      int a;
      int b;
  };
  struct ketto beolvas() {
      struct ketto k;
      scanf("%d", \& (k.a));
      scanf({\sqrt{6d}}^n, \& (k.b));
      return k;
  }
  int main() {
      struct ketto s = beolvas();
      printf(\sqrt{d}, \sqrt{d}, s.a, s.b);
      return 0;
  }
```
э

# typedef

A typedef kulcsszóval új nevet adhatunk típusoknak: struct ketto { int a, b; }; typedef struct ketto catto; catto beolvas() { catto k; scanf $("%d", \& (k.a))$ ; scanf $({\sqrt{6d}}^n, \& (k.b))$ ; return k; } int main() { catto  $s =$  beolvas(); printf("%d, %d", s.a, s.b); return 0; }

## typedef

```
A typedef kulcsszóval új nevet adhatunk típusoknak:
  typedef struct ketto {
      int a, b;
  } catto;
  catto beolvas() {
      catto k;
      scanf("%d", \& (k.a));
      scan f("%d", \& (k.b));return k;
  }
  int main() {
      catto s = beolvas();
      printf(\sqrt{d}, \sqrt{d}, s.a, s.b);
      return 0;
  }
```
Kovács Kristóf [Informatika 3. 2. előadás: C alapok](#page-0-0)

Definiáljunk adatszerkezetet mely egy személy azonosítására szolgáló adatait tartalmazza (tegyük fel, hogy létezik a string típus.

つくへ

э

- <span id="page-18-0"></span>Definiáljunk adatszerkezetet mely egy személy azonosítására szolgáló adatait tartalmazza (tegyük fel, hogy létezik a string típus.
	- Név
	- **a** Születési név
	- Anyja neve
	- **•** Születésnap
	- **•** Szülőváros

つくへ

<span id="page-19-0"></span>Miért van memóriaszemét egy változóban ha nem adunk neki kezdő értéket?

 $4.171$ 

活

重  $\,$   $\,$ ∍  $\rightarrow$ 

- Miért van memóriaszemét egy változóban ha nem adunk neki kezdő értéket?
- Minden változó a számítógép memóriájában van tárolva.

つくへ

ヨッ э

- Miért van memóriaszemét egy változóban ha nem adunk neki kezdő értéket?
- Minden változó a számítógép memóriájában van tárolva.
- A memóriaszemét a memória korábban tárolt értékek egy szelete.

 $\Omega$ 

- <span id="page-22-0"></span>Miért van memóriaszemét egy változóban ha nem adunk neki kezdő értéket?
- Minden változó a számítógép memóriájában van tárolva.
- A memóriaszemét a memória korábban tárolt értékek egy szelete.
- Minden változónak elkérhetjük a helyét a memóriában, a pointer-ét.

 $\Omega$ 

- <span id="page-23-0"></span>Miért van memóriaszemét egy változóban ha nem adunk neki kezdő értéket?
- Minden változó a számítógép memóriájában van tárolva.
- A memóriaszemét a memória korábban tárolt értékek egy szelete.
- Minden változónak elkérhetjük a helyét a memóriában, a pointer-ét.

```
int main() {
    int x = 25:
    int *x_p = \&x;printf("A memoriaban %p helyen tarolt ertek %d.",
      x_p, *x_p);return 0;
}
...
A memoriaban 0x7ffd97aeb0fc helyen tarolt ertek 25.
```
<span id="page-24-0"></span>A két pointer operátor: & int  $x = 25$ ; int  $*x_p = \&x$  $\bullet$  \* int  $x = 25$ ; int  $*x_p = \&x$ int  $y = *x_p;$ 

メロメ メ御 トメ 君 トメ 君 トー

活

- A két pointer operátor: & int  $x = 25$ ; int  $*x_p = \&x$  $\bullet$  \* int  $x = 25$ ; int  $*x_p = kx;$ int  $y = *x_p;$
- Pointer pointerét is elkérhetjük (és így tovább):

$$
int x = 25;
$$
  
\n
$$
int *x_p = \&x
$$
  
\n
$$
int **x_p = x_p;
$$
  
\n
$$
int y = **x_p;
$$

 $4.171$ 

一本 三 トー

モミメ

重

#### Beolvasás pointerekkel

```
void beolvas(int *a, int *b) {
    scan f("%d", a);scan f("%d", b);
}
int main() {
    int a, b;
    beolvas(&a, &b);
    printf("%d, %d", a, b);
    return 0;
}
```
モミ

モミメ

Írjunk függvényt mely kiszámolja a kapott oldalhosszúságú téglalap területét és kerületét! Kikötés, hogy a függvény void visszatérési értékű.

 $QQ$ 

- Írjunk függvényt mely kiszámolja a kapott oldalhosszúságú téglalap területét és kerületét! Kikötés, hogy a függvény void visszatérési értékű.
- Írjunk függvényt mely a pointeren keresztül kapott egész számot négyzetre emeli!

つくい

A tömbökre tekinthettek úgy mint limitált python listák

 $4.171$ 

э  $\,$   $\,$ |重→ 君

 $\sim$ 

A tömbökre tekinthettek úgy mint limitált python listák:

```
int t[3];
t[0] = 1;t[1] = 2;t[2] = 5;
```
 $4.171$ 

4 国 紀 メ 草 ド  $299$ 

重

- A tömbökre tekinthettek úgy mint limitált python listák:
	- int  $t[3]$ ;  $t[0] = 1;$  $t[1] = 2;$  $t[2] = 5;$
- Így is lehet, de csak inicializáláskor működik ez:

int  $t \lceil 1 = \{1, 2, 5\}$ ;

一本 三 下

モミメ

э

- A tömbökre tekinthettek úgy mint limitált python listák:
	- int t[3];  $t[0] = 1$ ;
	- $t[1] = 2$ ;
	- $t[2] = 5;$
- Így is lehet, de csak inicializáláskor működik ez:

int  $t \lceil 1 = \{1, 2, 5\}$ ;

Tömböknek fix mérete van, ezt deklarálásnál meg kell adni.

```
Ez miért működik?:
 void beolvas(int t[]) {
      scant("%d", \& t[0]);scan f("%d", \& t[1]):scant("%d", \& t[2]);
 }
 int main() {
      int t[3];
      beolvas(t);
      printf("%d, %d, %d", t[0], t[1], t[2];
      return 0;
 }
```
 $\Omega$ 

A tömbök pointerek, a pointerek tömbök

 $4.17$ 

つくへ

∍

∍

A tömbök pointerek, a pointerek tömbök:

```
int main() {
    int t[] = \{1, 2, 5\};int x = 3;
    int *x_p = \&x;printf("A tomb elso eleme: \&d.\n\cdot", t[0]);
    printf("A tomb mint pointer tarolt erteke: %d.\n",
       *t):
    printf("A pointer mint tomb elso eleme: %d.\n",
        t[0]:
    return 0;
}
...
A tomb elso eleme: 1.
A tomb mint pointer tarolt erteke: 1.
A pointer mint tomb elso eleme: 1.
                                      メ 何 ト メ ヨ ト メ ヨ トー
                                                       299
```
Ha egy pointerhez egész számot adunk az olyan mintha annyival lépnénk előre a memóriában:

```
int t[] = \{1, 5, 2, 15\};
int *p = t + 1;int x = * (t + 1); // 5
```
Ha egy pointerhez egész számot adunk az olyan mintha annyival lépnénk előre a memóriában:

```
int t \lceil 1 = \{1, 5, 2, 15\};
int *p = t + 1;
```
int  $x = * (t + 1);$  // 5

#### **Memory**

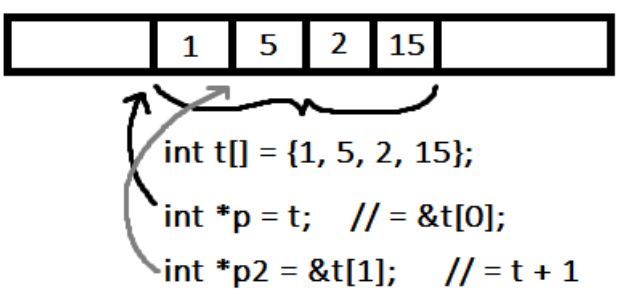

Írjunk függvényt, mely a kapott tömböt megfordítja!

 $4.17$ 

∍

 $\sim$ 

비로 베

 $299$ 

君

- Írjunk függvényt, mely a kapott tömböt megfordítja!
- Írjunk programot, mely bekér a felhasználótól egy számot és kiírja, hogy az annyiadik hónap hány napos!

- Írjunk függvényt, mely a kapott tömböt megfordítja!
- Írjunk programot, mely bekér a felhasználótól egy számot és kiírja, hogy az annyiadik hónap hány napos!
- Írjunk függvényt mely a korábban megírt négyzetre emelős függvényt alkalmazza a kapott tömb minden elemén!

つくい

## <span id="page-41-0"></span>kisZH kérdések

- Definiáljunk egy float tömböt a 2.2, 5.4, 1.4 elemekkel!
- Írjunk függvényt mely visszaadja a bemeneti egész szám négyzetét!
- **Hozzunk létre egy int változót és egy rá mutató pointer** változót!
- **•** Definiáljunk struct típust mely 3 float változót tárol!
- Adjunk példát változó definíció és deklarációra!

つくい